## Stat 201: Introduction to Statistics

Standard 19: Probability Distributions – Binomial

#### Let's Apply This to Categorical Variables: **The Binomial Distribution**

- We look at a categorical variable with two outcomes
	- We consider one a success and zero a failure

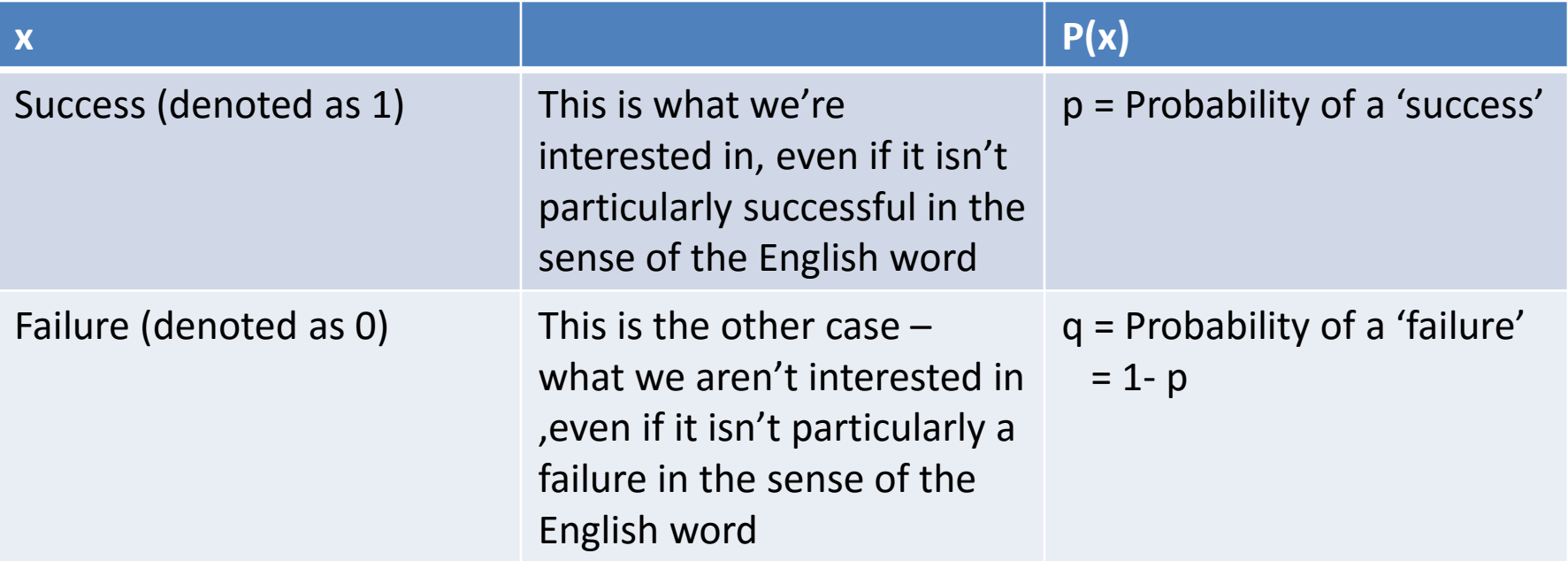

## The Binomial Distribution

- **The Binomial Distribution Assumptions**
	- 1. It consists of **n trials** with **binary output**
		- They are denoted 1 or 0, or success and failure
	- 2. The probability of success on each trial is the same
		- The trials are **identical**
	- 3. The outcome of one trial does not affect the outcome of another trial
		- The trials are **independent**
	- 4. The binomial random variable x is the number of times we see a success in n trials

#### The Binomial Distribution: Notation

- **n =** the number of trials
- **p =** the probability of success for any given trial (this will be the same for every trial)
- **q =** the probability of failure for any given trial
	- By complement rule:  $q = 1 p$
- **X =** the number of successes for n trials
- **X** is the random variable, **n** and **p** are parameters; **x** will be the observation

#### Binomial Formula

• 
$$
P(X = x) = {n \choose x} p^x q^{n-x} = \frac{n!}{x!(n-x)!} p^x q^{n-x}
$$

- Recall:  $n! = n*(n-1)*(n-2)*...*2*1$ 
	- Examples
		- $5! = 5*4*3*2*1=120$
		- $\cdot$  0!=1
		- $5!/3! = 5*4$

#### Binomial Calculations

• 
$$
P(X = x) = \frac{n!}{x!(n-x)!} p^x q^{n-x} = binompdf(n, p, x)
$$

- $P(X \le x) = P(X = x) + P(X = x 1) + \cdots + P(X = 0) =$ binomcd $f(n, p, x)$
- $P(X > x) = 1 P(X \le x) = 1 binomcdf(n, p, x)$
- PDF gives us probability of one point, the CDF gives us the probability of that point and everything less.
	- Recall cumulative frequency from Chapter 2

• 
$$
P(X = x) = \frac{n!}{x!(n-x)!} p^x q^{n-x}
$$

• n=10, p=.5 : Bell shaped, but there's empty space

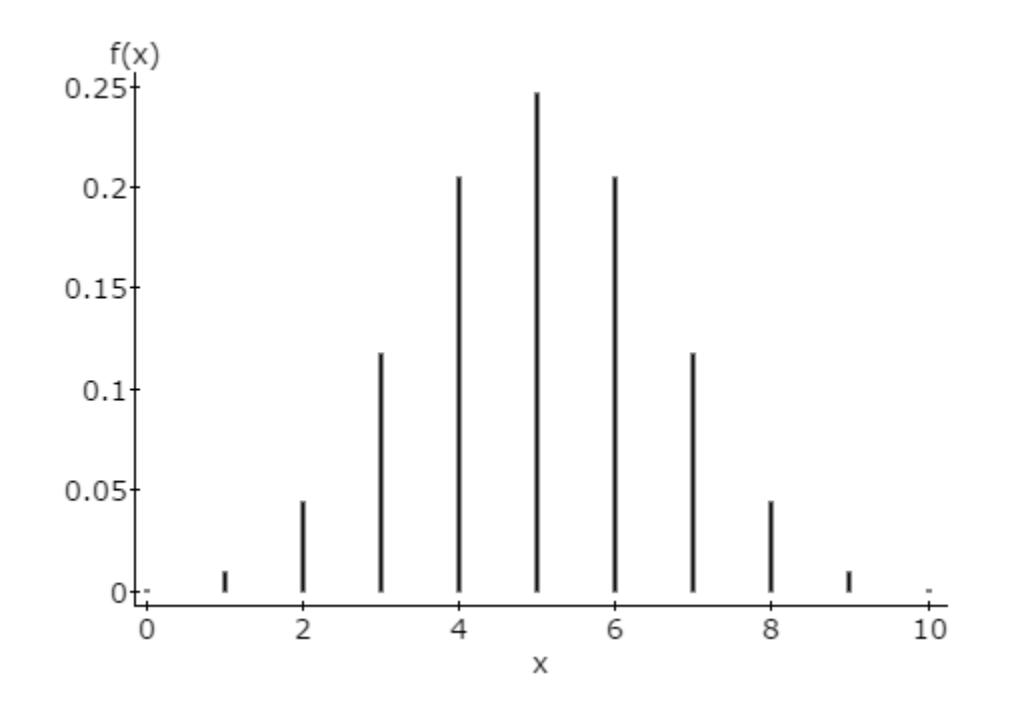

• 
$$
P(X = x) = \frac{n!}{x!(n-x)!} p^x q^{n-x}
$$

• n=15, p=.5 : Bell shaped, but there's still empty space

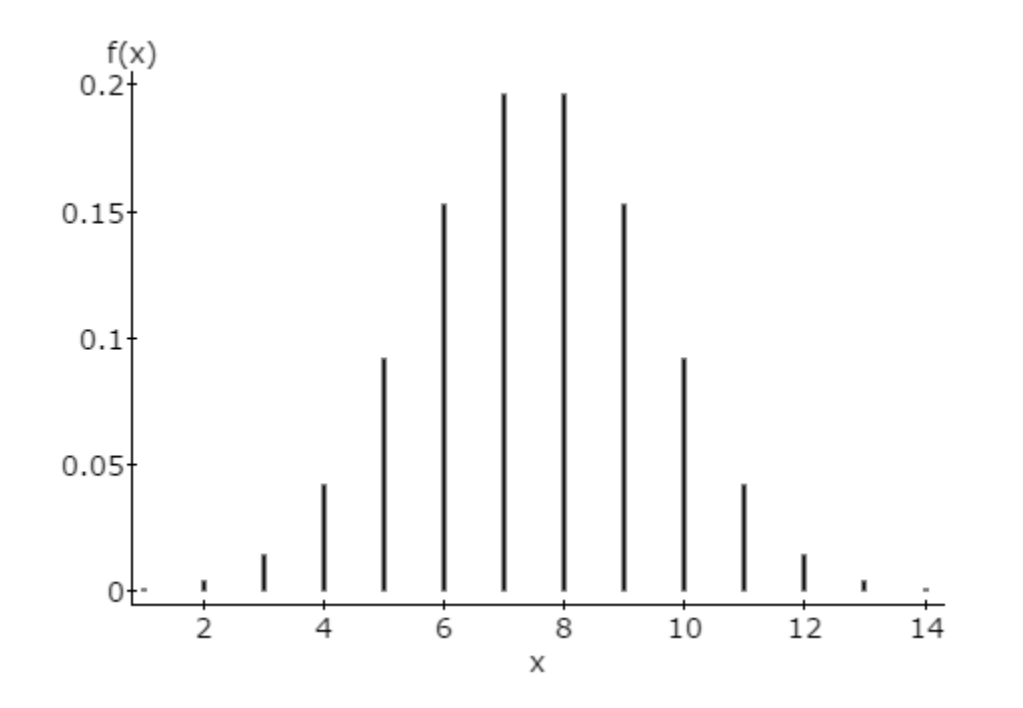

• 
$$
P(X = x) = \frac{n!}{x!(n-x)!} p^x q^{n-x}
$$

• n=20, p=.5 : Bell shaped, but there's still empty space

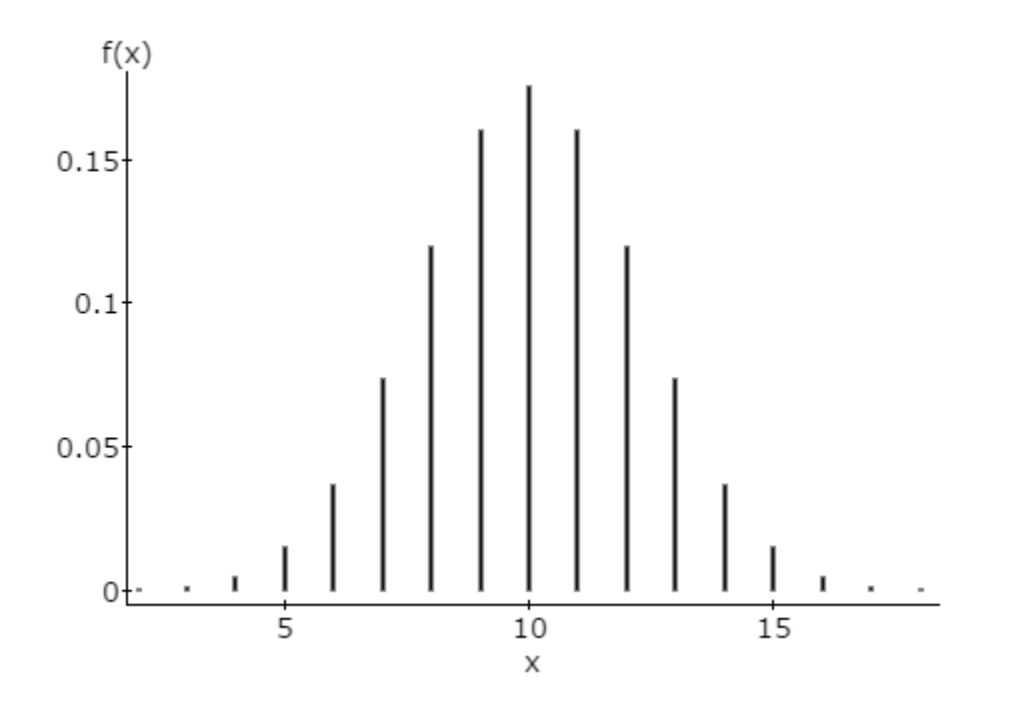

• 
$$
P(X = x) = \frac{n!}{x!(n-x)!} p^x q^{n-x}
$$

• n=25, p=.5 : Bell shaped, but there's still empty space

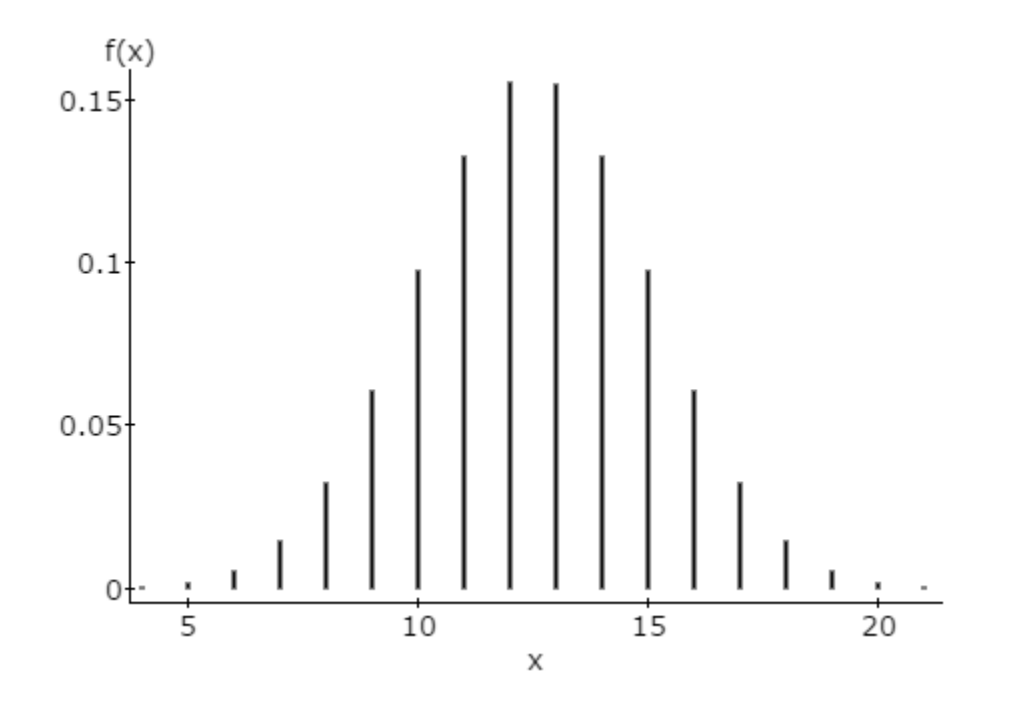

• 
$$
P(X = x) = \frac{n!}{x!(n-x)!} p^x q^{n-x}
$$

• n=30, p=.5 : Bell shaped, but there's still empty space

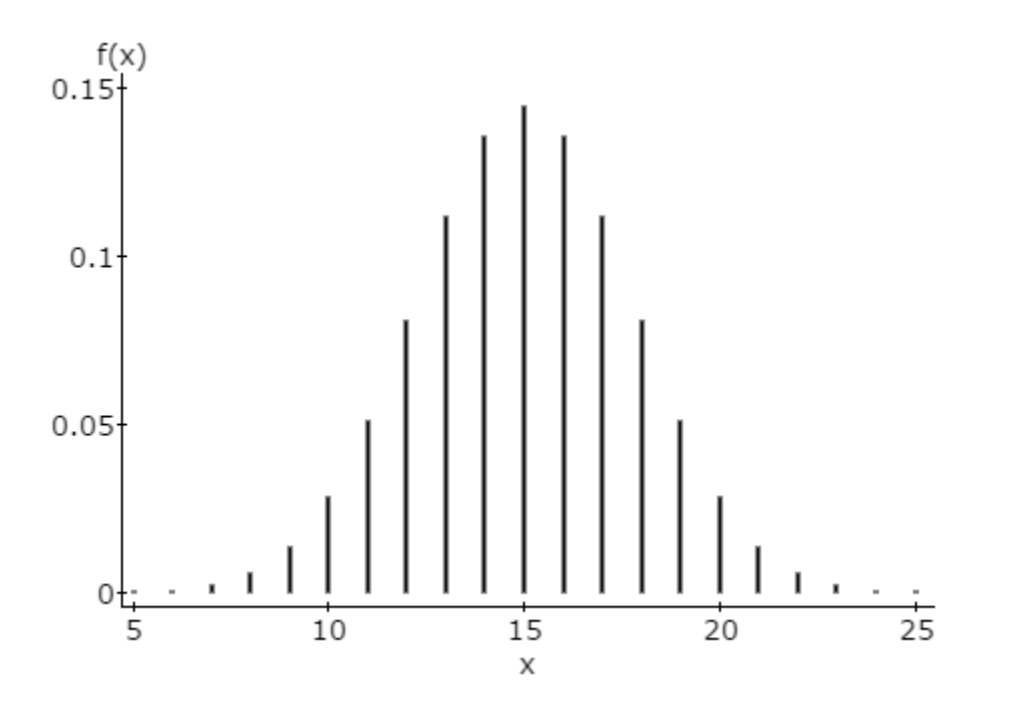

• 
$$
P(X = x) = \frac{n!}{x!(n-x)!} p^x q^{n-x}
$$

• n=100, p=.5 : Bell shaped, but there's still empty space

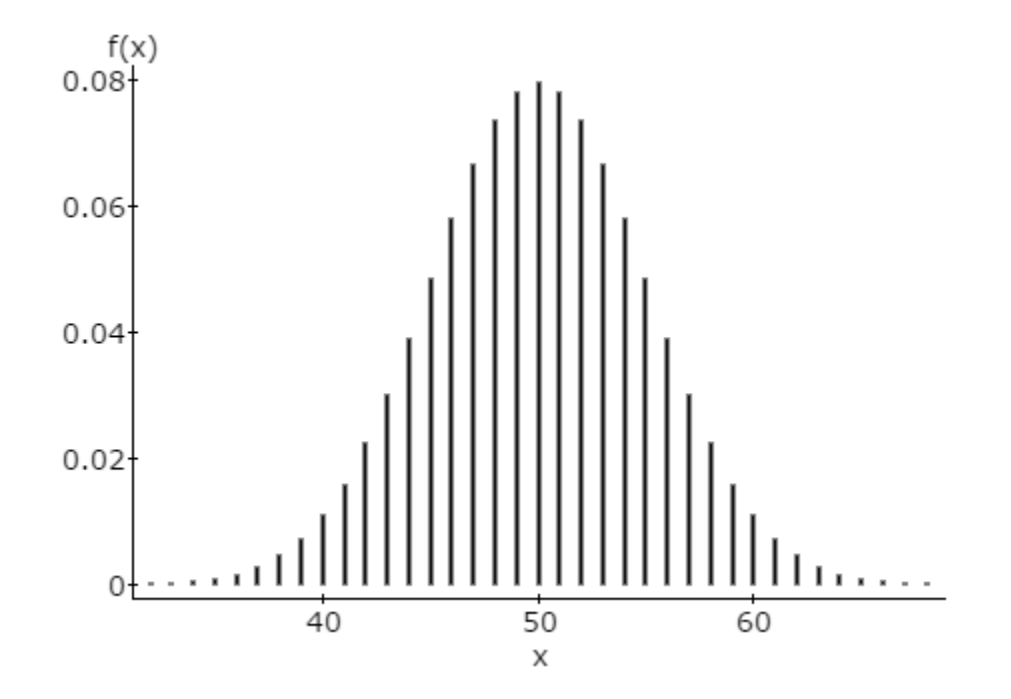

• 
$$
P(X = x) = \frac{n!}{x!(n-x)!} p^x q^{n-x}
$$

• n=1000, p=.5 : Bell shaped, and space is negligible

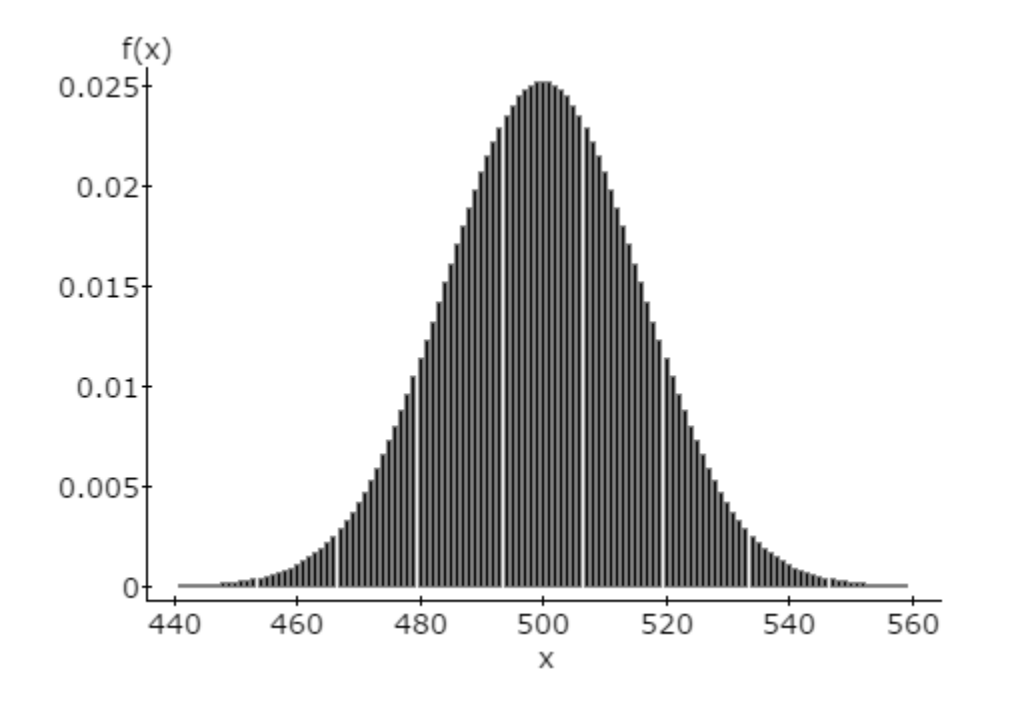

• 
$$
P(X = x) = \frac{n!}{x!(n-x)!} p^x q^{n-x}
$$

- We will say that the binomial is bell-shaped if  $n * p \ge 15 \text{ AND } n * (1-p) \ge 15$
- We will say that the binomial is not bell-shaped if either  $n * p < 15$  OR  $n * (1 - p) < 15$

#### Shape of Binomial for Graphs

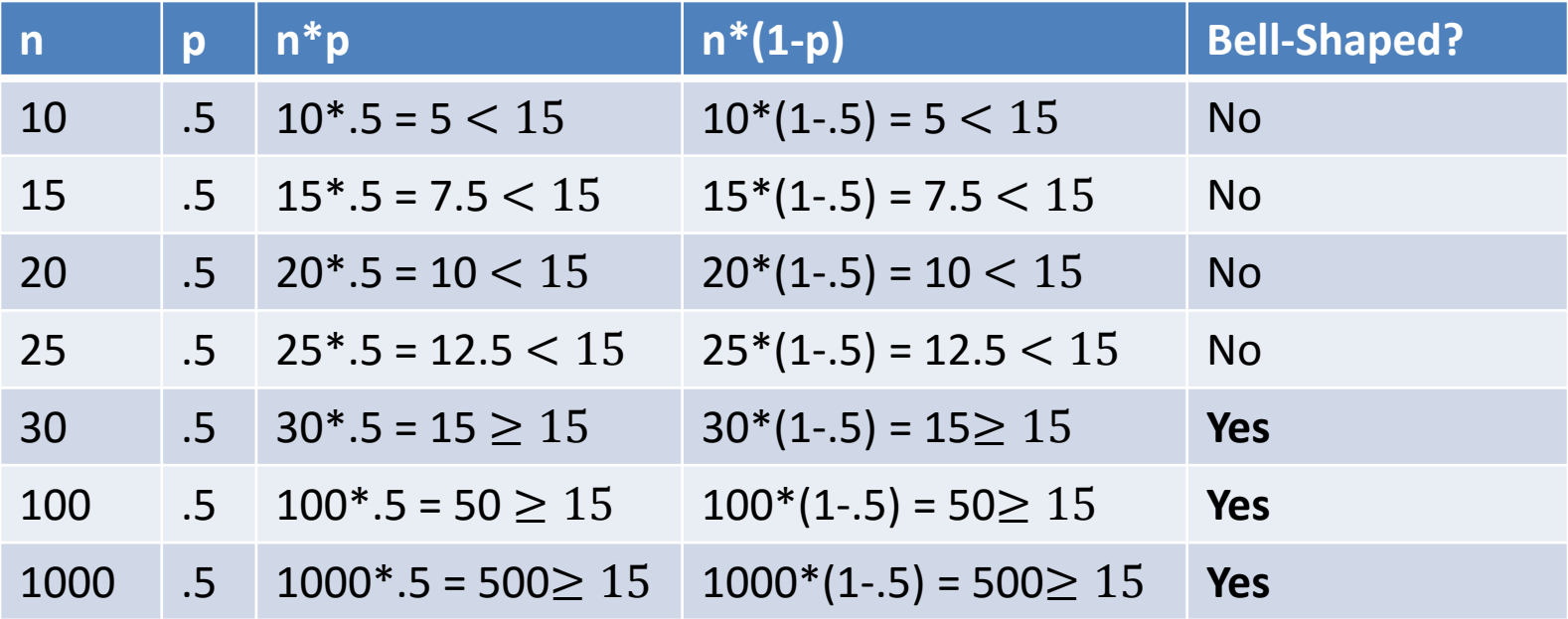

#### Shape of More Complicated Binomials

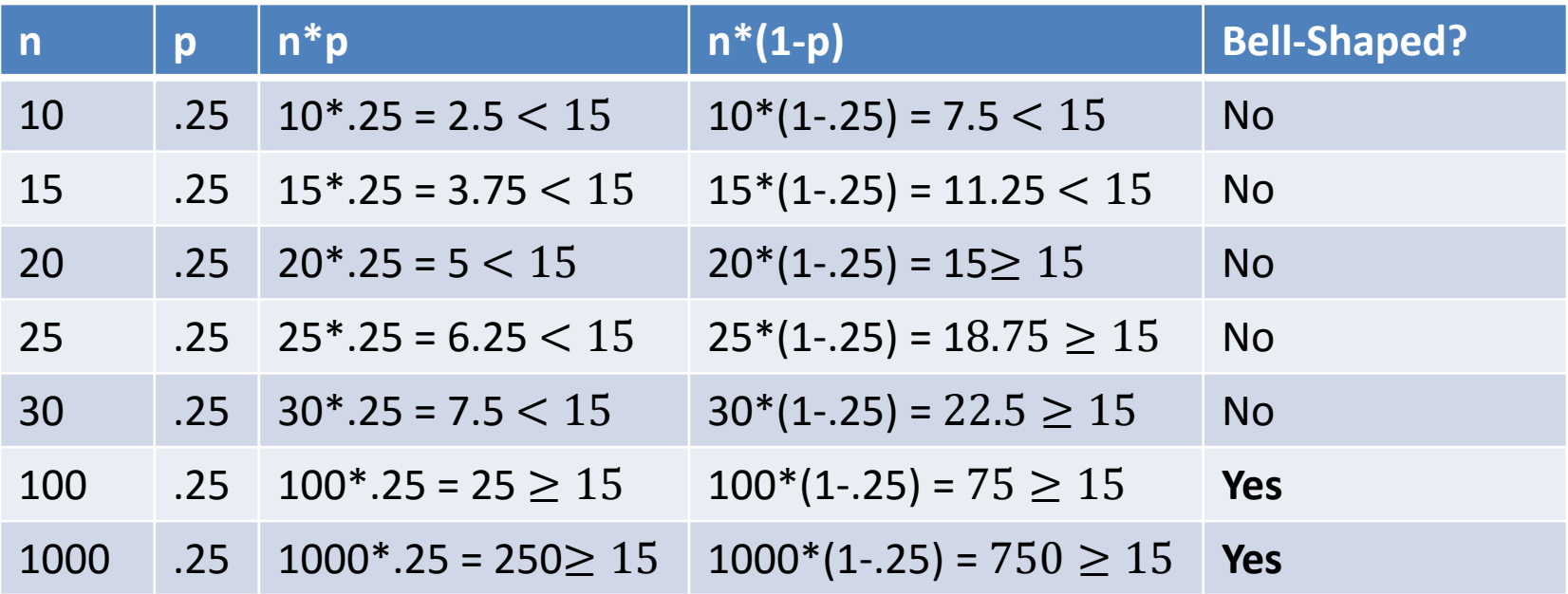

## Shape of a binomial

- For fixed p, as the sample size increases the probability distribution of X becomes bell shaped.
	- We consider n to be large enough when
	- $n * p > 15$   $AND$   $n * (1 p) \ge 15$
	- **This will be very important as we transition to** inferential statistics.

## What Sample Size Do I Need?

• Say we have that the probability of a success is .45, i.e. p=.45. What sample size would we need to have to say that the binomial is bellshaped?

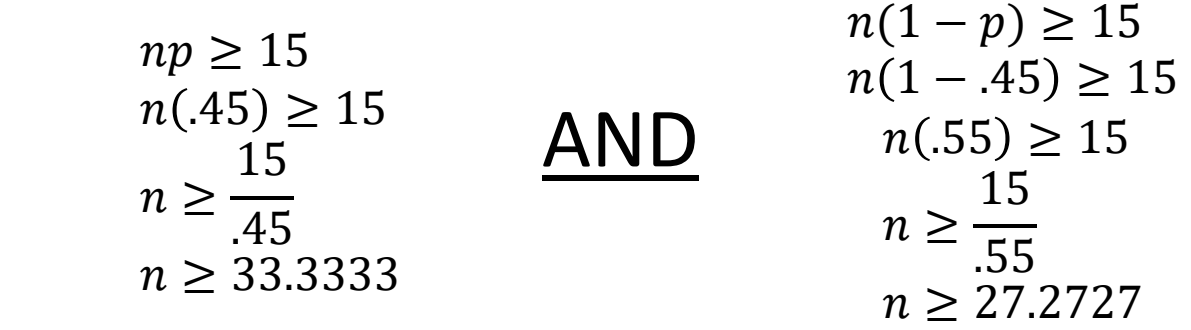

• So, in order for both to be bigger than or equal to 15 we would need  $n \geq 34$ 

- The two New England natives who founded Portland Oregon, Asa Lovejoy of Boston and Francis Pettygrove of Portland, Maine, both wanted to name the new city after their respective hometowns
- They decided to make the decision based on a best two-out-of-three coin toss.
- Let's say Pettygrove chose heads

- A fair one-cent piece is flipped three times
	- Let X be the number of heads that occur
	- $n = 3$
	- $-p = .50$
	- $-$  q = 1 p = 1 .50 =.50
- **Trials are identical** we flip the same coin each time
- **Trials are independent** as the outcome of one trial doesn't affect another

- A fair one-cent piece is flipped three times
	- Let X be the number of heads that occur
	- $n = 3$
	- $-p = .50$
	- $-$  q = 1 p = 1 .50 =.50
	- $-np = 3 * .5 = 1.5 < 15$  and  $n(1-p) = 3 * (1-.5) = 1.5 < 15$
	- Because  $np < 15$  and  $n(1-p) < 15$  we cannot say that the binomial is bell-shaped

- A fair one-cent piece is flipped three times
	- Because  $np < 15$  and  $n(1-p) < 15$  we cannot say that the binomial is bell-shaped

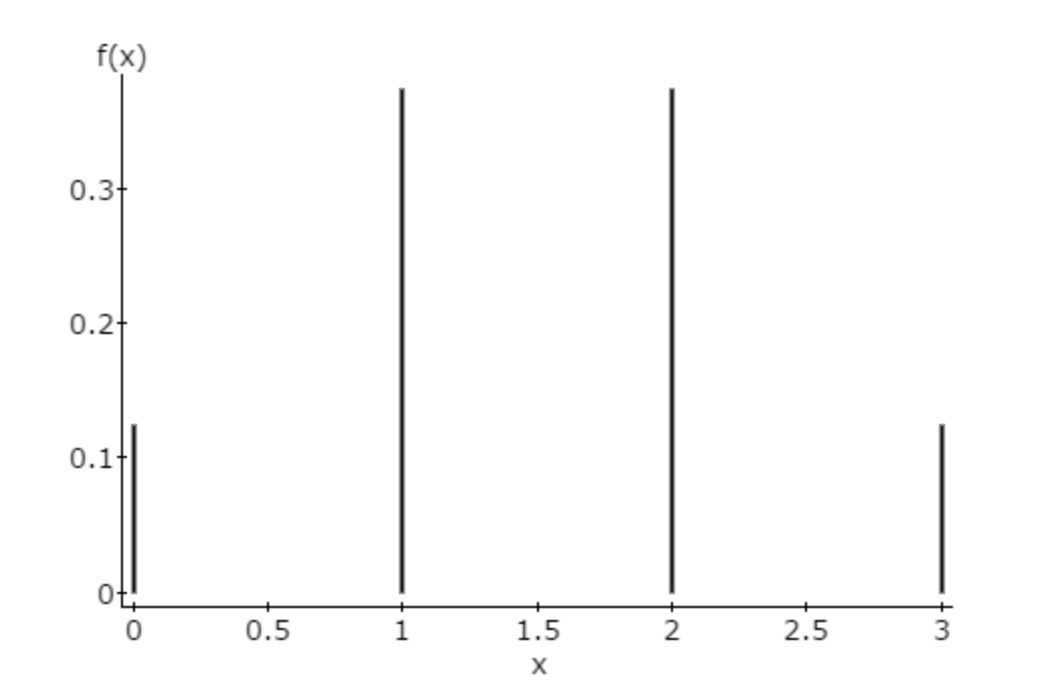

- A fair one-cent piece is flipped three times
	- Let X be the number of heads that occur

$$
- n = 3, p = .50, q = .50
$$

– Find the probability that there are exactly 2 heads

$$
P(X = 2) = \frac{n!}{x!(n - x)!} p^x q^{n-x}
$$
  
= 
$$
\frac{3!}{2!(3 - 2)!} (.5)^2 (.5)^{3-2} = \frac{3!}{2! * 1!} (.5)^2 (.5)^1
$$
  
= 
$$
\frac{3*2*1}{(2*1)*(1)} (.25)(.5)
$$
  
= .375 = binompdf(2, .5, 2)

• A fair one-cent piece is flipped three times  $P(X = 2) = .375$ 

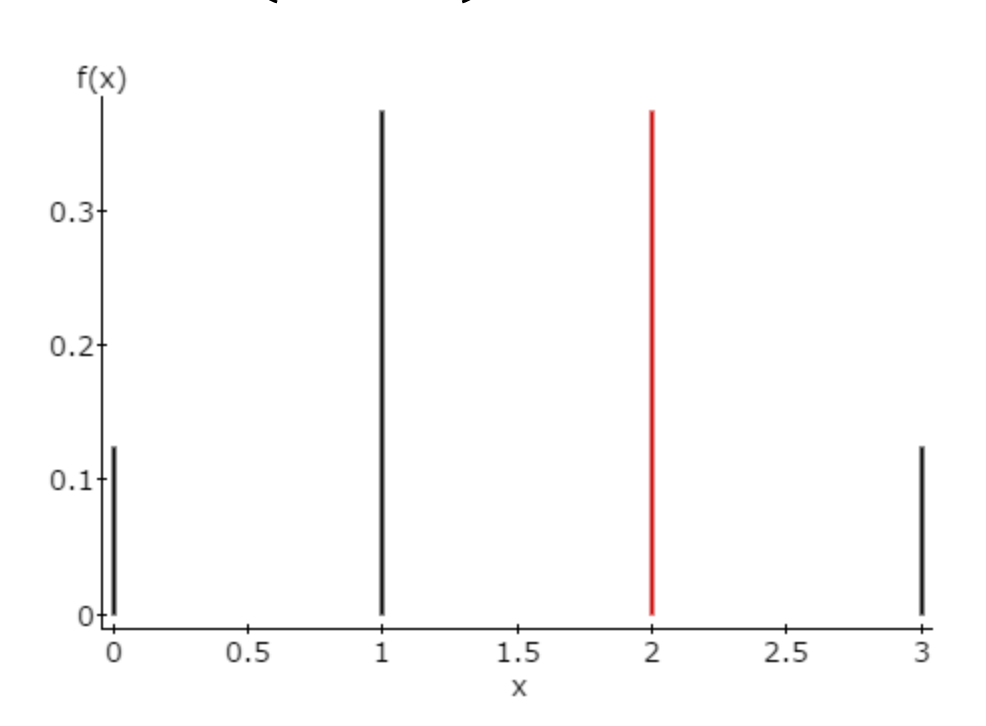

- A fair one-cent piece is flipped three times
	- Let X be the number of heads that occur

$$
- n = 3, p = .50, q = .50
$$

– Find the probability that there are exactly 3 heads  $P(X = 3) =$  $n!$  $x! (n - x)!$  $p^xq^{n-x}$ = 3!  $3! (3 - 3)!$  $(.5)^3(.5)^{3-3} =$ 3! 3! ∗ 0!  $(.5)^3(.5)^0$  $=$   $=$ 3∗2∗1 3∗2∗1  $.125)(1$  $= .125 = binompdf(3, .5, 3)$ 

• A fair one-cent piece is flipped three times  $P(X = 3) = .125$ 

![](_page_25_Figure_2.jpeg)

- A fair one-cent piece is flipped three times
	- Let X be the number of heads that occur
	- $n = 3$ ,  $p = .50$ ,  $q = .50$
	- Find the probability that Pettygrove wins

• i.e. Find the probability that there are at least 2 heads  $P(X \ge 2) = P(X = 2) + P(X = 3) = .375 + .125 = .5$ 

OR Using Complement Rule  $P(X > 2) = 1 - P(X < 2)$ 

$$
= 1 - (P(X = 1) + P(X = 0))
$$
  
= 1 - P(X \le 1)  
= 1 - binomcdf(3,.5,1)

• A fair one-cent piece is flipped three times  $P(X \ge 2) = .5$ 

![](_page_27_Figure_2.jpeg)

- A fair one-cent piece is flipped three times
	- Let X be the number of heads that occur

$$
- n = 3, p = .50, q = .50
$$

– Find the probability that Pettygrove loses(there are less than 2 heads)

$$
P(X < 2) = 1 - P(X \ge 2)
$$
  
= 1 - (P(X = 2) + P(X = 3)) = 1 - .5 = .5

$$
OR Using Complement RuleP(X < 2) = P(X = 1) + P(X = 0)= binomcdf(1, .5, 1) = .5
$$

• A fair one-cent piece is flipped three times  $P(X < 2) = .5$ 

![](_page_29_Figure_2.jpeg)

- The probability that Pettygrove wins  $P(X \ge 2) = .5$
- The probability that Lovejoy wins  $P(X < 2) = .5$
- We see that this is a **fair** game they each have a 50% chance of winning
- So, why not just flip the coin once?

- After looking at some survey data you find that the probability that someone rates your attractiveness a two or higher is .80. Consider a class of 48 students.
- $n = 48$ ,  $p = 0.8$ ,  $q = 1 p = 1 0.8 = 0.2$
- **Trials are independent**  one student's decision does not affect the others
- Let's go ahead and **assume identical trials**  even though it can be argued that some people prefer different things

- Consider a class of 48 students.
	- Let X be the number of heads that occur
	- $-$  **n** = 48, p = 0.8, q = 1 p = 1 0.8 = 0.2
	- $-np = 48 * .8 = 38.4 \ge 15$  and  $n(1-p) = 48 * (1-.8) = 9.6 < 15$
	- Because  $n(1 p) < 15$  we cannot say that the binomial is bell-shaped

- Consider a class of 48 students.
	- Because  $n(1 p) < 15$  we cannot say that the binomial is bell-shaped

![](_page_33_Figure_3.jpeg)

- Consider a class of 48 students.
- $n = 48$ ,  $p = 0.8$ ,  $q = 1 p = 1 0.8 = 0.2$
- The probability that **exactly half** of the 48 students think you were at least a two out of ten

$$
P(X = 24) = \frac{n!}{x!(n-x)!} p^x q^{n-x}
$$
  
= 
$$
\frac{48!}{24!(48-24)!} (.8)^{24} (.2)^{48-24} = \frac{48!}{24!24!} (.8)^{24} (.2)^{24}
$$

 $= .00000255 = dbinom(24,48, 8)$ 

• This is an **almost impossible** event – we expect half of the class to think you were at least a two out of ten almost **0% of the time**

• Consider a class of 48 students.  $P(X = 24) = .00000255$ 

(Not visible because the probability is so small)

![](_page_35_Figure_3.jpeg)

- Consider a class of 48 students.
- $n = 48$ ,  $p = 0.8$ ,  $q = 1 p = 1 0.8 = 0.2$
- The probability that at least one of the students in your class think you were at least a two out of ten

$$
P(X \ge 1) = P(X = 1) + P(X = 2) + ... P(X = 48)
$$
  
= 1 - P(X = 0) = 1 - dbinom(0,48,.8)  
= .9999999999...

• This is an **almost certain** event – we expect at least half of the class to think you were at least a two out of ten **more than 99% of the time**

#### Helpful Rules for Discrete Distributions

- $P(X < x) = P(X \le x 1)$
- $P(X \ge x) = 1 P(X < x)$
- $P(X > x) = 1 P(X \leq x)$
- $P(x_1 < X < x_2) = P(X < x_2) P(X \leq x_1)$
- $P(x_1 < X \leq x_2) = P(X \leq x_2) P(X \leq x_1)$
- $P(x_1 \le X < x_2) = P(X < x_2) P(X < x_1)$
- $P(x_1 \le X \le x_2) = P(X \le x_2) P(X < x_1)$

## Mean and Variance For A Binomial

- So far we have found probabilities for the binomial distribution. This gave us the ability to check the feasibility of certain outcomes or groups of outcomes.
- Here, we find what to expect!
- **Expected Value = E(X) = Mean =**  $\mu_x = n * p$
- Standard Deviation  $= \sigma_x = \sqrt{n*p*q}$

- A fair one-cent piece is flipped three times
	- Let X be the number of heads that occur
	- $n = 3$
	- $-p = .50$
	- $-$  q = 1 p = 1 .50 =.50
- $Mean = n * p = 3 * .50 = 1.50$
- **On average, we expect** between 1 and 2 heads in three flips

- A fair one-cent piece is flipped three times
	- Let X bet the number of heads that occur
	- $n = 3$
	- $-p = .50$
	- $-$  q = 1 p = 1 .50 = .50
- **Standard Deviation** =  $\sqrt{3}$  \* .50 \* .50 = .75

- A fair one-cent piece is flipped three times – Let X bet the number of heads that occur  $- n = 3$ ,  $p = .50$ ,  $q = .50$
- **Mean** =  $n * p = 3 * .50 = 1.50$
- **Standard Deviation** =  $\sqrt{3*}.50*.50 = .75$

- Considering a class of 48 students.
- $n = 48$
- $p = 0.8$
- $q = 1 p = 1 0.8 = 0.2$
- $Mean = n * p = 48 * 0.80 = 38$
- So, on average we expect about 38 of the 48 students to think you're at least a two out of ten.

- Considering a class of 48 students.
- $n = 48$
- $p = 0.8$
- $q = 1 p = 1 0.8 = 0.2$
- **Standard Deviation** =  $\sqrt{48}$  \* .80 \* .20  $= 2.7713$

- Considering a class of 48 students.
- $n = 48$ ,  $p = 0.8$ ,  $q = 1 p = 1 0.8 = 0.2$
- $Mean = n * p = 48 * 0.80 = 38$
- **Standard Deviation** =  $\sqrt{48 * .80 * .20}$  $= 2.7713$
- Since we cannot say this binomial is bellshaped we cannot use the empirical rule but we can use Chebyshev's Rule

# Why don't I get this?

- Probabilities and expected values are much different than what we did in Chapter 2 where you found the sample mean by adding up values and dividing.
- Expected value in the sense of the binomial distribution is similar to the discrete distribution – it is what we would expect to see on average if we completed the binomial experiment infinitely many times
	- i.e. if I flipped a coin three times and kept track of how many heads I saw in each experiment over infinitely many experiments I would expect the average over all of those experiments to be n\*p=1.5

#### Watch These!

- Binomial walk-through
	- <https://www.youtube.com/watch?v=qIzC1-9PwQo>

- TI-83/TI-84 BinomPDF
	- <https://www.youtube.com/watch?v=6d1cKlEfqbQ>
- TI-83/TI-84 BinomCDF
	- <https://www.youtube.com/watch?v=uCZWamr75XE>

# Binompdf on your TI Calculator

- **Binomial P(X=x\*)**
- **INPUT:**
- Press 2<sup>nd</sup>
- Press VARS
- Scroll down using ↓ to highlight 'A:binompdf('
- Press ENTER
- Type in your value for n
- Press ,
- Type in your value for p
- Press ,
- Type in your value for  $x^*$
- Press )
- Press ENTER
- **OUTPUT:** P(X=X\*) = the numerical output.

# Binomcdf on your TI Calculator

- Binomial P(X≤x\*)
- **INPUT:**
- Press 2<sup>nd</sup>
- Press VARS
- Scroll down using ↓ to highlight 'B:binomcdf('
- Press ENTER
- Type in your value for n
- Press ,
- Type in your value for p
- Press ,
- Type in your value for  $x^*$
- Press )
- Press ENTER
- **OUTPUT:** P(X≤X\*) = the numerical output.

## Binomial on StatCrunch

- Open StatCrunch
- Stat  $\rightarrow$  Calculators  $\rightarrow$  Binomial  $\rightarrow$  Enter n and  $p \rightarrow$  insert whichever probability statement you need $\rightarrow$ Compute

#### **The Binomial Distribution**

- We look at a categorical variable with two outcomes
	- We consider one a success and zero a failure

![](_page_50_Picture_91.jpeg)

#### Binomial Distribution

![](_page_51_Picture_127.jpeg)